$<<$ Visual FoxPro $>$ 

<<Visual FoxPro

- 13 ISBN 9787113087715
- 10 ISBN 711308771X

出版时间:2008-11

页数:306

字数:468000

extended by PDF and the PDF

http://www.tushu007.com

, tushu007.com

, tushu007.com  $<<$ Visual FoxPro $>$ 10 Visual FoxPro<br>60

 $60$ 

FoxPro

本书适合作为高等院校非计算机专业数据库程序设计类课程教材,也可作为计算机爱好者学习Visual

#### $<<$ Visual FoxPro $>$

1 Visual FoxPro  $1.1$  $1.1.1$  $1.1.2$  $1.1.3$  $1.1.4$ 1.2 Visual FoxPro 1.2.1 Visual FoxPro 1.2.2 Visual FoxPro 1.23 Visual FoxPro 1.24 Visual FoxPro 1.25 Visual FoxPro 1.3 Visual FoxPro  $1.31$  $1.32$ 1.33  $1.4$  $1.41$  $1.42$  $2<sup>2</sup>$  $21$  $22$  $221$ 222  $2.2.3$ 224 225 23 231 232 233 234 24 241 242 25  $251$ 2.5.2 25.3 26 261 262 263

## <<Visual FoxPro

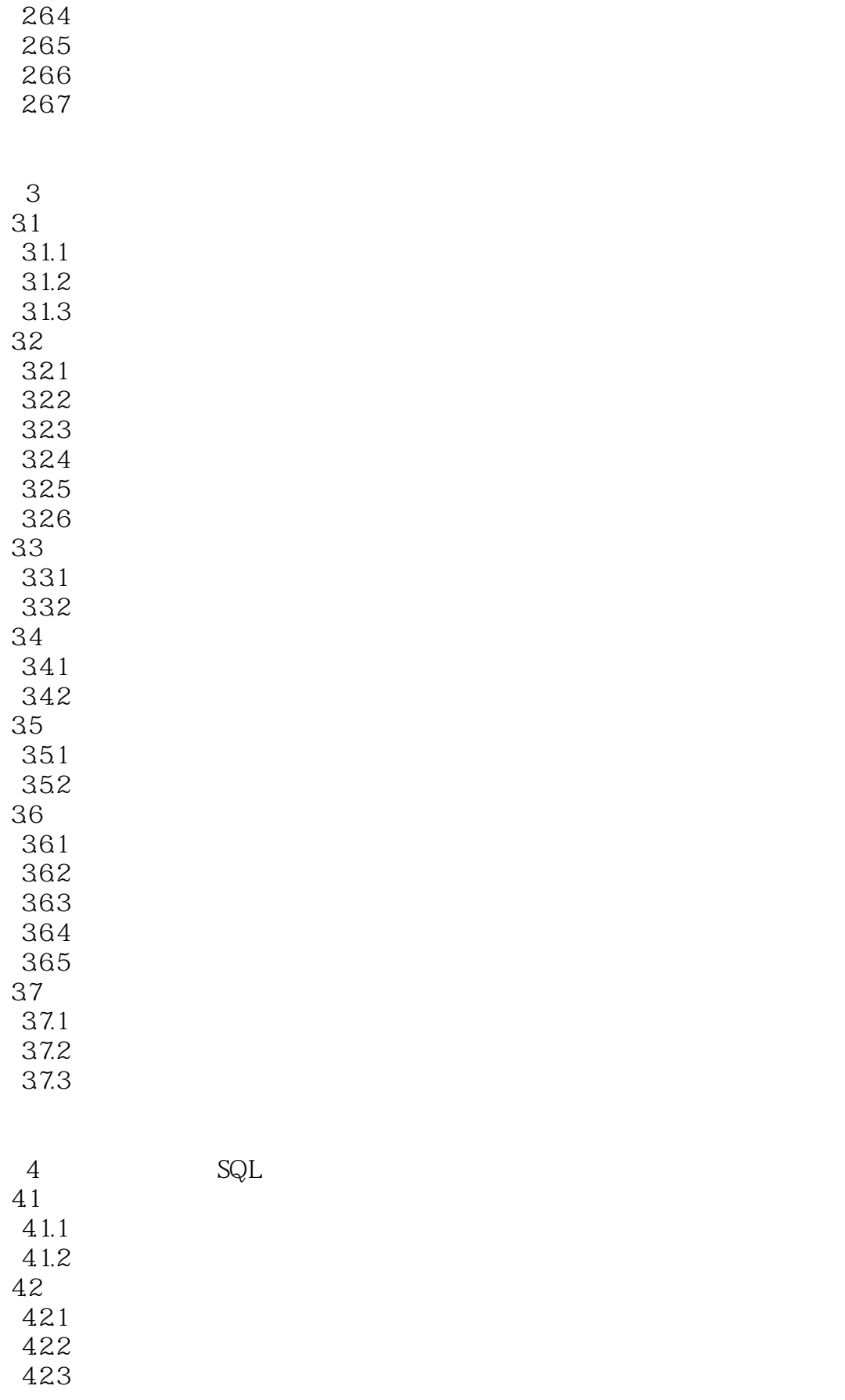

## <<Visual FoxPro

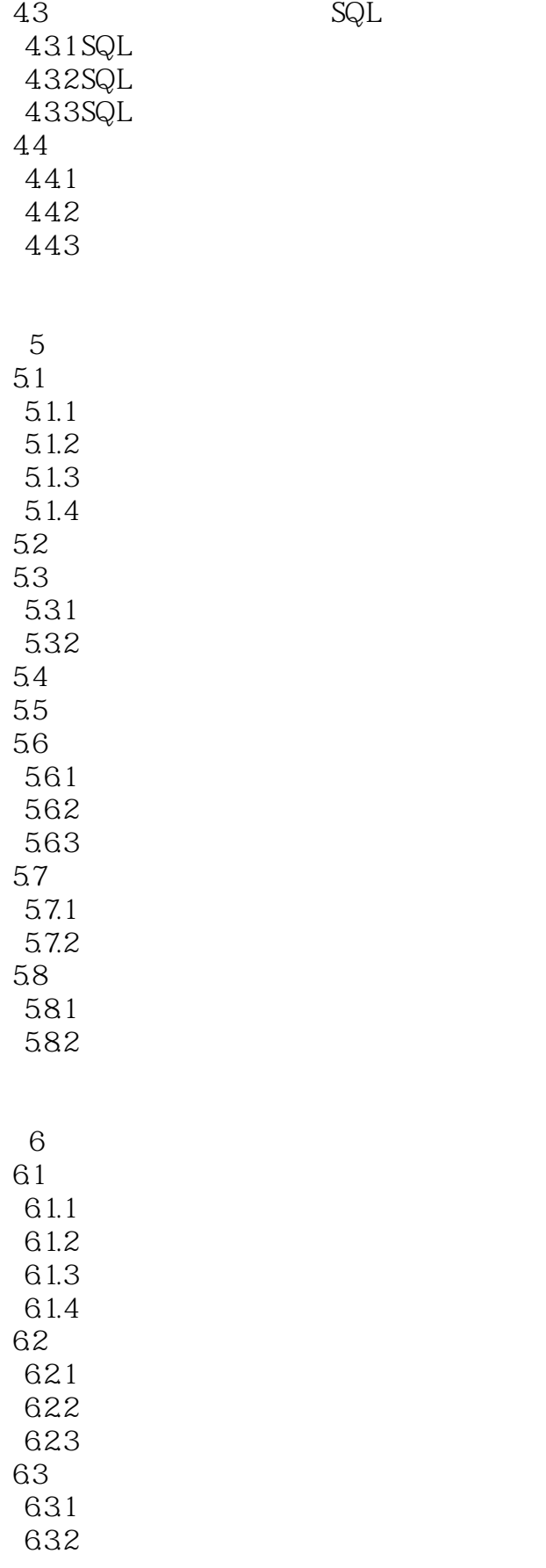

## <<Visual FoxPro

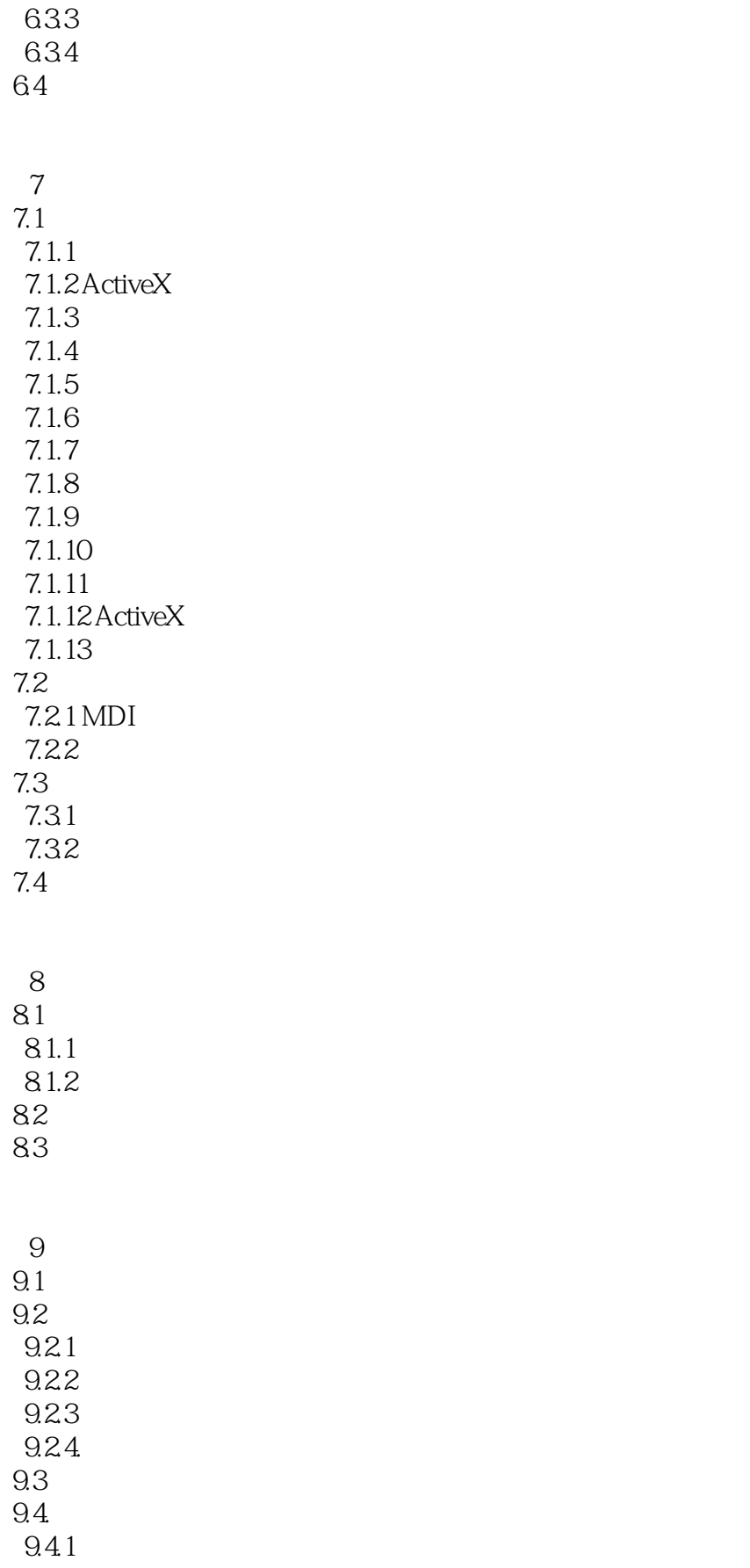

## $<<$ Visual FoxPro $>$

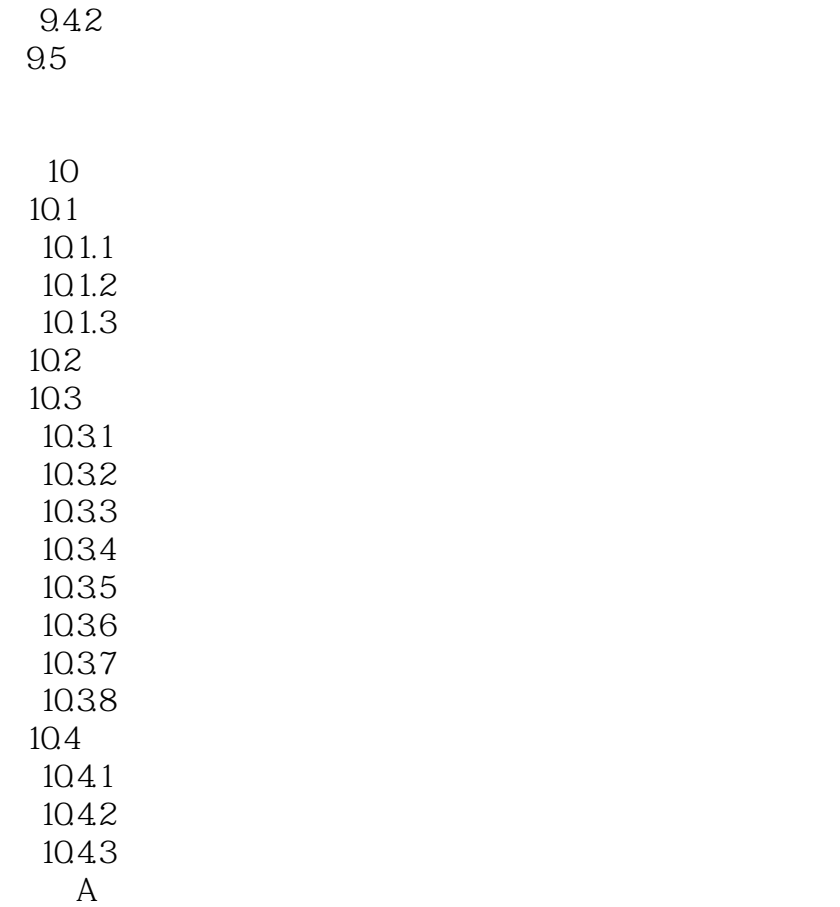

<<Visual FoxPro Visual FoxPro<br>
Visual FoxPro 60<br>
Visual FoxPro 60 Visual FoxPro 6.0 FoxPro  $V$ isual FoxPro 6.0 FoxPro 10

, tushu007.com

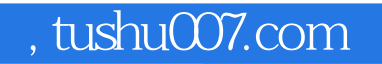

## $<<$ Visual FoxPro $>$

本站所提供下载的PDF图书仅提供预览和简介,请支持正版图书。

更多资源请访问:http://www.tushu007.com